# sv - installationfw - Mayesh Design Star: How To Make a Floating Installation

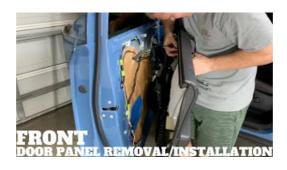

# Download R-3.5.2 for Windows. The R-project for ...

N is a JavaScript runtime built on Chrome's V8 JavaScript engine. Installing N via package manager. Note: The packages on this page are maintained and supported by their respective packagers, not the N core team. Please report any issues you encounter to the package maintainer.

### **Installation - Table**

Does R run under my version of Windows? How do I update packages in my previous version of R? Should I run 32-bit or 64-bit R? Please see the R FAQ for general information about R and the R Windows FAQ for Windows-specific information. Other builds. Patches to this release are incorporated in the r-patched snapshot build.

#### Download XAMPP

This document describes the generic installation procedure for GCC as well as detailing some target specific installation instructions. GCC includes several components that previously were separate distributions with their own installation instructions. This document supersedes all package-specific installation instructions.

# **Apache Download Mirrors**

Detect older versions (8u20 and later versions). Starting with Java 8 Update 20 (8u20), on Windows systems, the Java Uninstall Tool is integrated with the installer to provide an option to remove older versions of Java from the system.

### Fallout 4 Mod Installation - Nexus Mods Wiki

With SmartDraw, You Can Create More than 70 Different Types of Diagrams, Charts, and Visuals. A wiring diagram is a simple visual representation of the physical connections and physical layout of an electrical system or circuit. It shows how the electrical wires are interconnected and can also show ...

### Install Ubuntu desktop | Ubuntu tutorials

Create an offline installation of Visual Studio 2017. 02/23/2019; 5 minutes to read Contributors. all; In this article. We designed Visual Studio 2017 to work well in a variety of network and computer configurations.

7361828942245